## Fichier:Showerloop 06 40.png

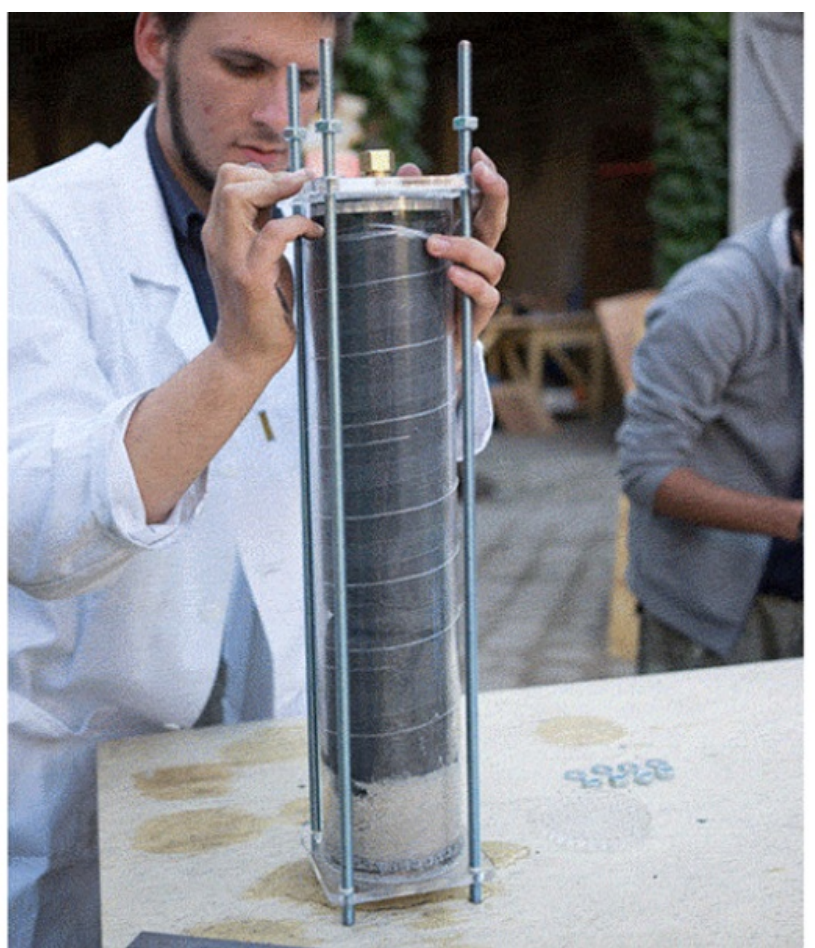

Pas de plus haute résolution disponible.

[Showerloop\\_06\\_40.png](https://wikifab.org/images/c/c8/Showerloop_06_40.png) (800 × 600 pixels, taille du fichier : 681 Kio, type MIME : image/png) File uploaded with MsUpload on [Spécial:AjouterDonnées/Tutorial/TestUploadPage](https://wikifab.org/wiki/Sp%25C3%25A9cial:AjouterDonn%25C3%25A9es/Tutorial/TestUploadPage)

## Historique du fichier

Cliquer sur une date et heure pour voir le fichier tel qu'il était à ce moment-là.

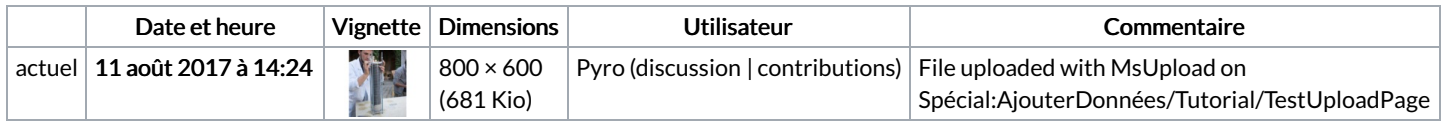

Vous ne pouvez pas remplacer ce fichier.

## Utilisation du fichier

Les 3 pages suivantes utilisent ce fichier :

[Showerloop](https://wikifab.org/wiki/Showerloop_-_Guide_2:_Filters) - Guide 2: Filters [Showerloop](https://wikifab.org/wiki/Showerloop_-_Guide_2:_Filters/en) - Guide 2: Filters/en [Showerloop](https://wikifab.org/wiki/Showerloop_-_Guide_2:_Filters/fr) - Guide 2: Filters/fr

## Métadonnées

Ce fichier contient des informations supplémentaires, probablement ajoutées par l'appareil photo numérique ou le numériseur utilisé pour le créer. Si le fichier a été modifié depuis son état original, certains détails peuvent ne pas refléter entièrement l'image modifiée.

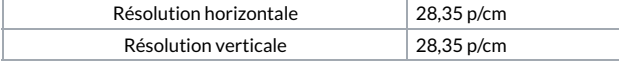